## Package 'GoogleImage2Array'

October 12, 2022

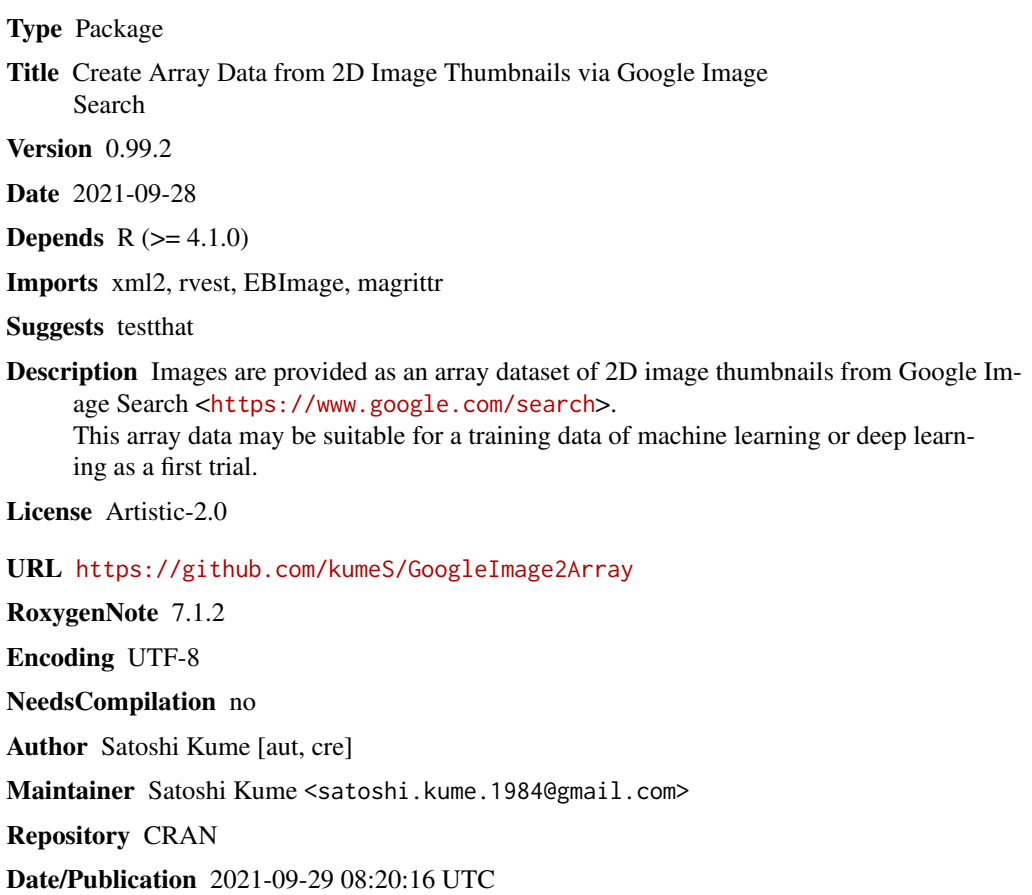

### R topics documented:

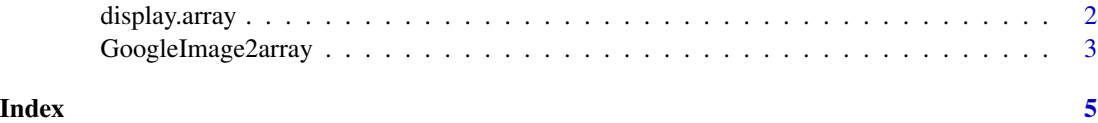

<span id="page-1-0"></span>

#### Description

This function is to create the R array/tensor from 2D image obtained from Google image search.

#### Usage

```
display.array(x, Save = FALSE, file_path = NULL)
```
#### Arguments

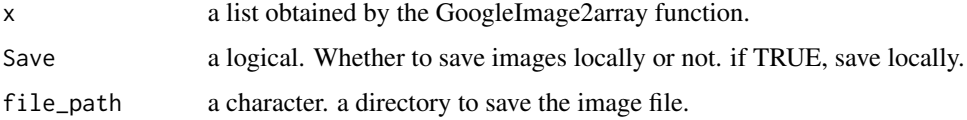

#### Value

image

#### Author(s)

Satoshi Kume

#### Examples

library(EBImage)

```
# Simple examples
query <- "persian cat"
CatImg <- GoogleImage2array(query)
```
#show images display.array(CatImg)

query <- "Shiba inu" DogImg <- GoogleImage2array(query)

#show images display.array(DogImg) <span id="page-2-0"></span>GoogleImage2array *GoogleImage2array: create array from image thumbnails.*

#### Description

This function is to create the R array/tensor from 2D image obtained from Google image search. This function provides an array consisted of 20 images per run.

#### Usage

```
GoogleImage2array(
  Query,
 wh = 64,Col = TRUE,Save = FALSE,file_path = NULL,
  gl = "us"\mathcal{L}
```
#### Arguments

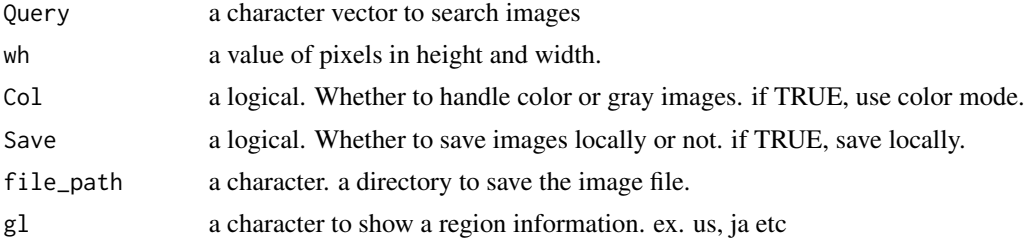

#### Value

array

#### Author(s)

Satoshi Kume

#### Examples

```
library(EBImage)
```

```
# Simple examples
query <- "persian cat"
CatImg <- GoogleImage2array(query)
```
#show info str(CatImg)

query <- "Shiba inu" DogImg <- GoogleImage2array(query)

#show info str(DogImg)

#Bind arrays ImgDat <- EBImage::abind(CatImg\$array, DogImg\$array, along=1)

#show info str(ImgDat)

# <span id="page-4-0"></span>Index

display.array, [2](#page-1-0)

GoogleImage2array, [3](#page-2-0)